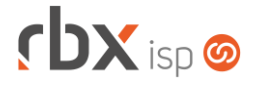

### **Changelog 10/05/2023**

#### **Versão 6.0.004**

**Importante: é necessário limpar o cache do seu navegador antes de acessar a interface web do sistema.**

# **rbxsoft**

## Cansado de altas taxas na emissão e manutenção dos seus boletos e carnês?

Apresentamos nosso novo parceiro que garante as menores taxas de mercado. Sem tarifas adicionais para emissão, alteração, manutenção e cancelamento. Pague somente por boletos liquidados.

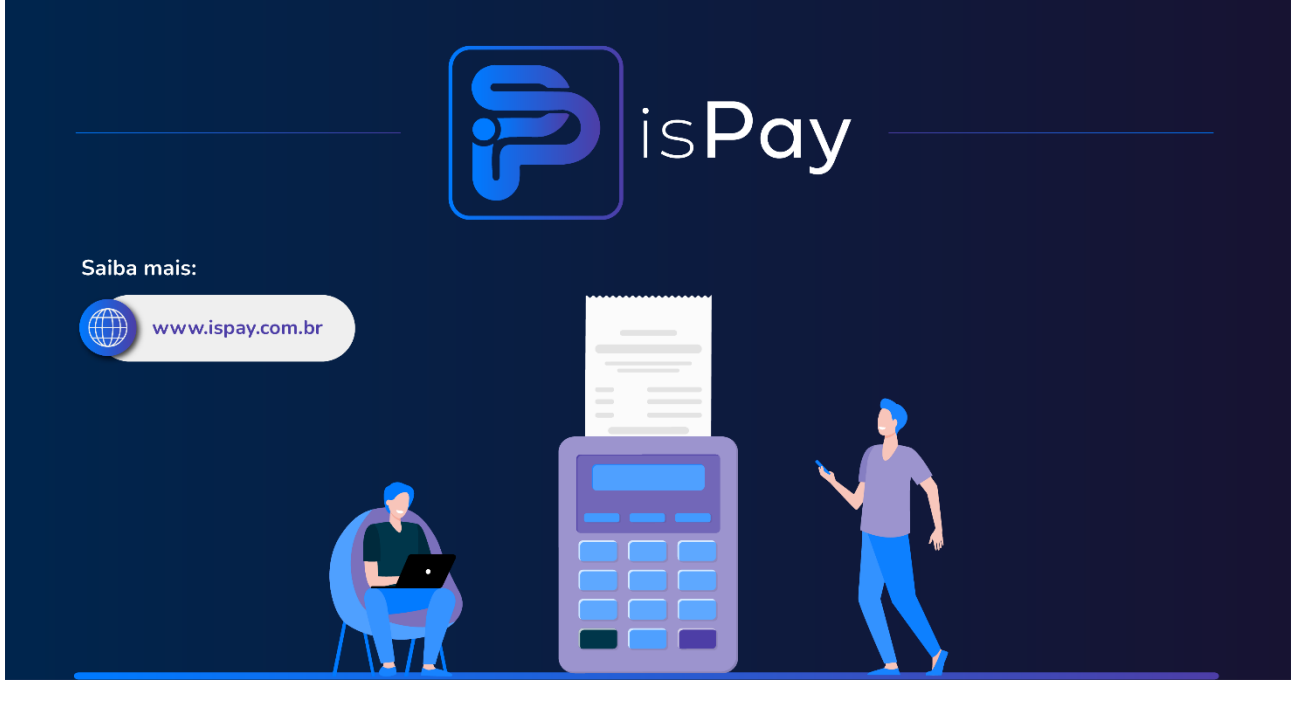

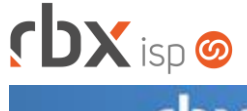

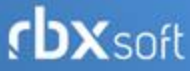

# Já conhece nosso manual do usuário?

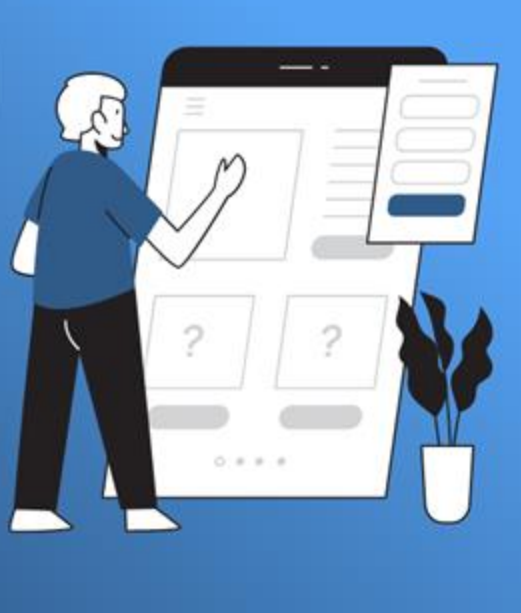

Acesse em:

manual.rbxsoft.com

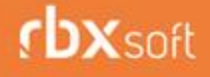

Tem alguma sugestão para melhoria dos nossos produtos ou quer acompanhar as próximas entregas?

Acesse o nosso portal de sugestões em:

rbx-soft.canny.io

Atualizado em 10/05/2023

![](_page_2_Picture_1.jpeg)

- Geral
	- Adicionada melhoria na rotina de download de arquivos de retorno da VAN Bancária.
	- Alterada rotina de autorização automática de NFS-e de faturamento para que não dependa do envio de NFS-e no e-mail de faturamento.
	- Alterada rotina de autorização automática de NFS-e de faturamento para que sejam transmitidas somente as notas fiscais com a data de emissão igual ao dia atual.
	- Corrigido erro na rotina de autorização automática de NFS-e de faturamento para a prefeitura de Brusque/SC.
- Atendimentos > Execução (Formulário)
	- Adicionada validação para não permitir a inclusão de anexos no atendimento com caracteres especiais, espaços ou acentuações no nome do arquivo.
- Atendimentos > Execução > Novo Corrigido erro na abertura de atendimentos.
- Empresa > Clientes > Cadastro > Contratos Corrigido erro na atualização de coordenadas do endereço do contrato quando o endereço não possuía um número.
- Empresa > Clientes > Cadastro > Equipamentos (Consulta)
	- Corrigido erro no redirecionamento do usuário após clicar no botão *Voltar*, em alguns cenários específicos.
- Financeiro > Movimento C/C > Conciliação
	- Corrigido erro na conciliação bancária com o tipo *Manual* onde o campo *Upload de Arquivo* estava sendo exibido indevidamente.
- Fiscal > Notas Fiscais Emitidas (Consulta) Corrigido erro ao realizar o envio de notas fiscais por e-mail.

#### **WEB SERVICES**

- Consulta Contratos (ConsultaContratos): Adicionado o campo "*Modelos\_Contrato*" no retorno da API.
- Obter informação do Pix Copia e Cola (get\_pix\_copia\_cola):
	- Corrigido erro no retorno da API onde o Pix Copia e Cola estava sendo retornado apenas quando era enviado a palavra mágica **|PIX\_COPIA\_E\_COLA|** no campo "*send\_content*".